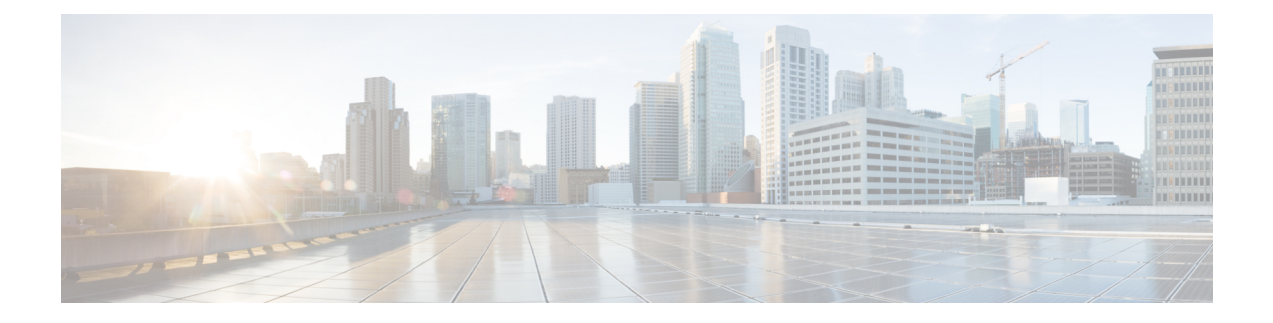

## **show sgs-service**

This chapter describes the output of the **show sgs-service** command.

- show sgs-service offload-status [service-name,](#page-0-0) on page 1
- show [sgs-service](#page-0-1) statistics all, on page 1
- show [sgs-service](#page-3-0) vlr-status full, on page 4

#### <span id="page-0-0"></span>**show sgs-service offload-status service-name**

Displays statistics for all VLRs flagged for offload for the specified SGs service.

**Table 1: show sgs-service offload-status service-name Command Output Descriptions**

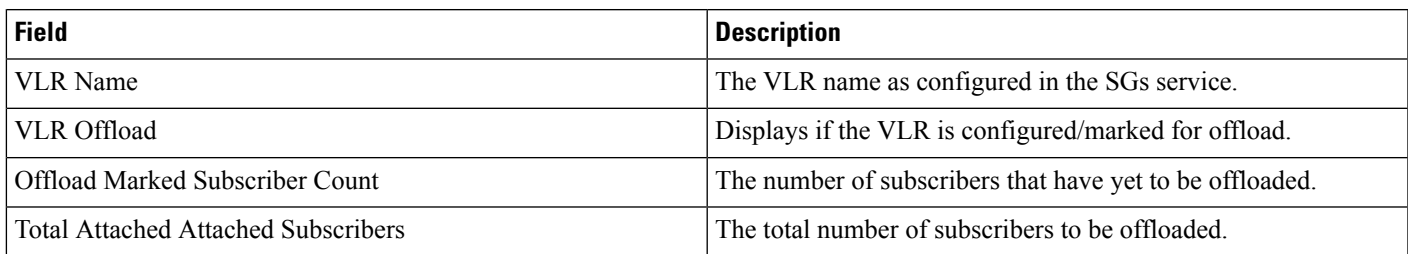

### <span id="page-0-1"></span>**show sgs-service statistics all**

Displays SGs service statistics for all SGs services configured on the system.

**Table 2: show sgs-service statistics all Command Output Descriptions**

| <b>Field</b>                 | <b>Description</b>                                                  |
|------------------------------|---------------------------------------------------------------------|
| <b>SCTP Statistics</b>       |                                                                     |
| <b>Transmitted SCTP Data</b> |                                                                     |
| Init Chunks                  | The total number of initial chunks transmitted by this service.     |
| Init Ack Chunks              | The total number of initial ack chunks transmitted by this service. |
| <b>Shutdown Chunks</b>       | The total number of shutdown chunks transmitted by this service.    |

 $\mathbf{l}$ 

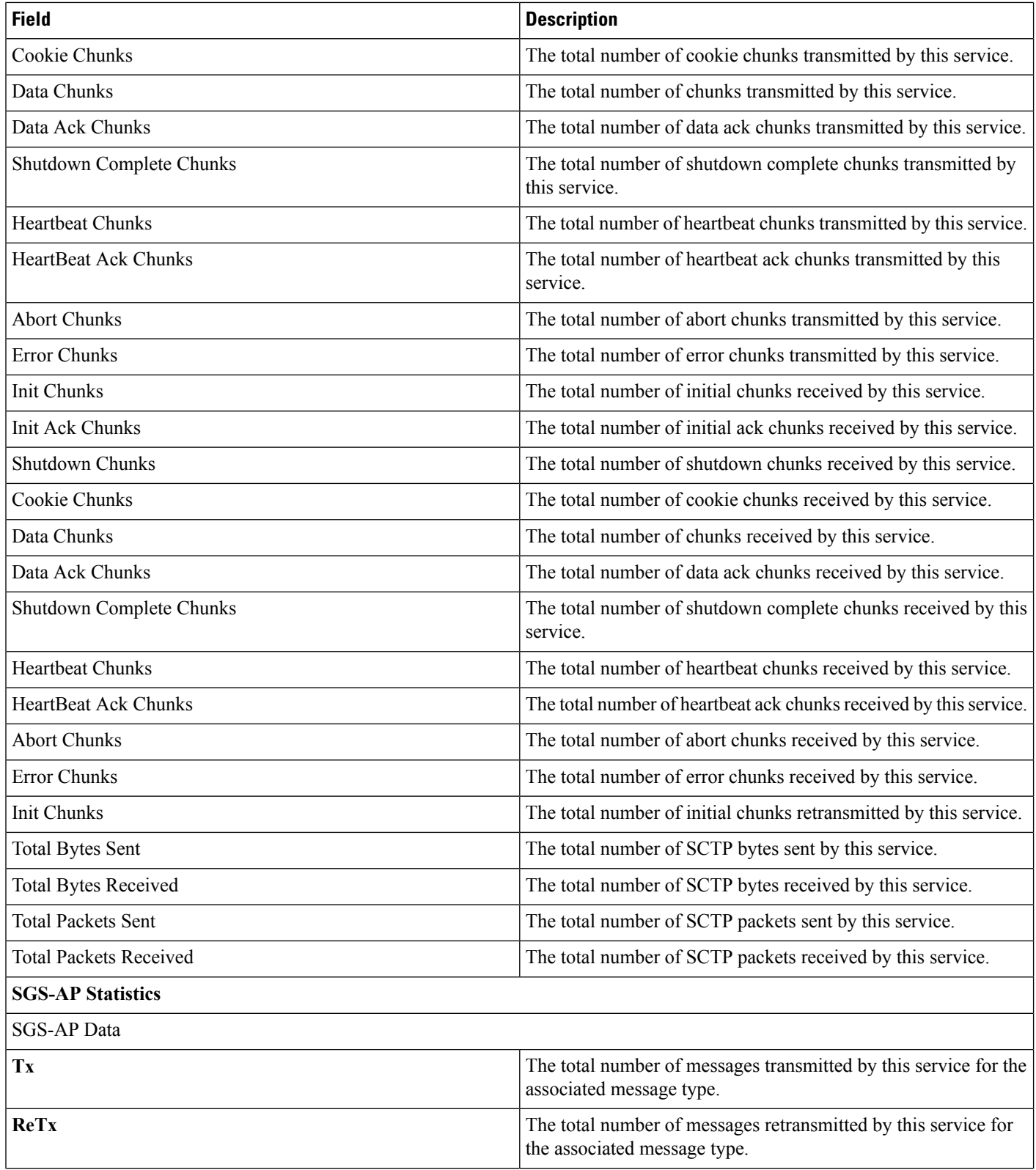

 $\mathbf{l}$ 

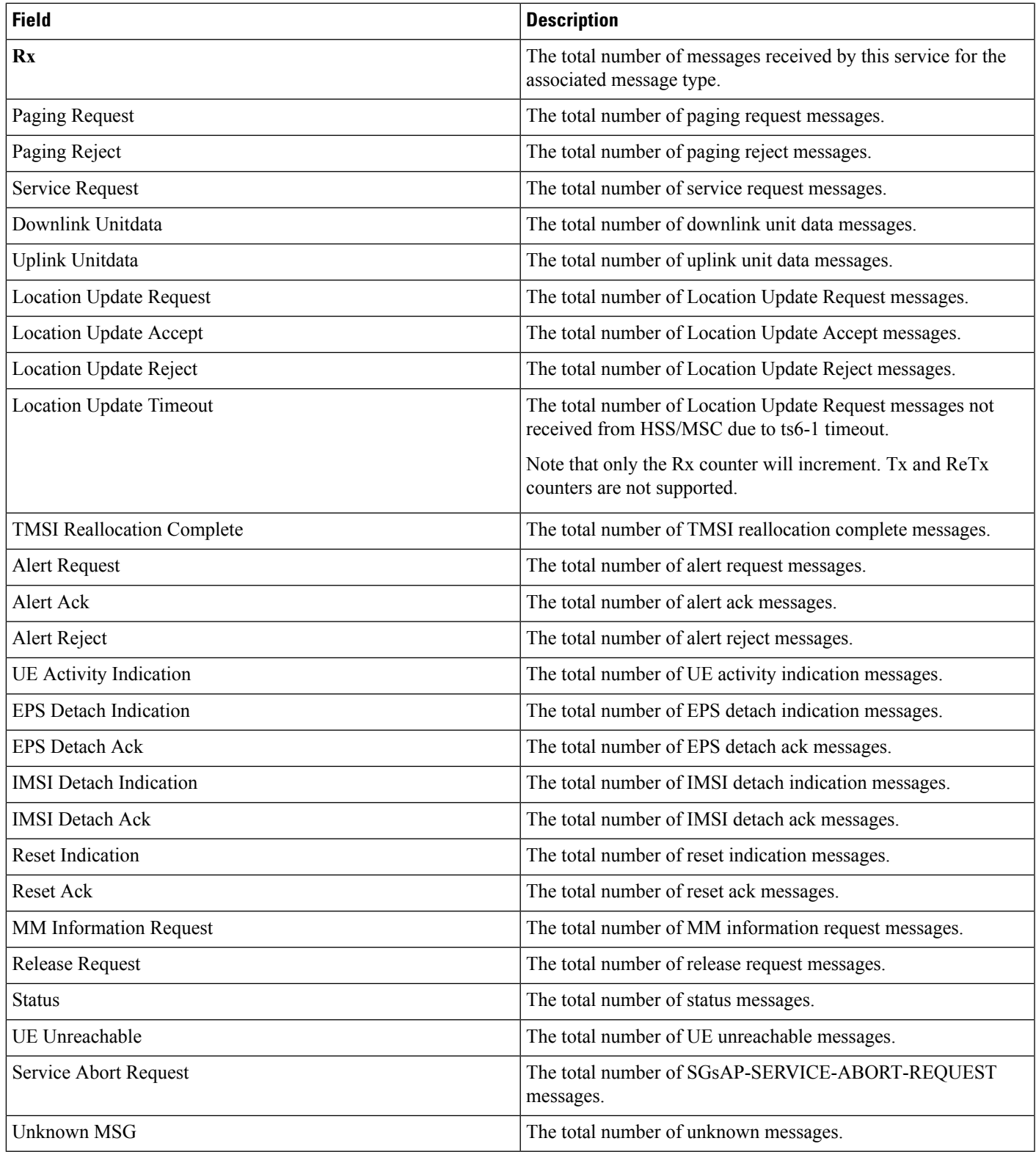

# <span id="page-3-0"></span>**show sgs-service vlr-status full**

**Table 3: show sgs-service vlr-status Command Output Descriptions**

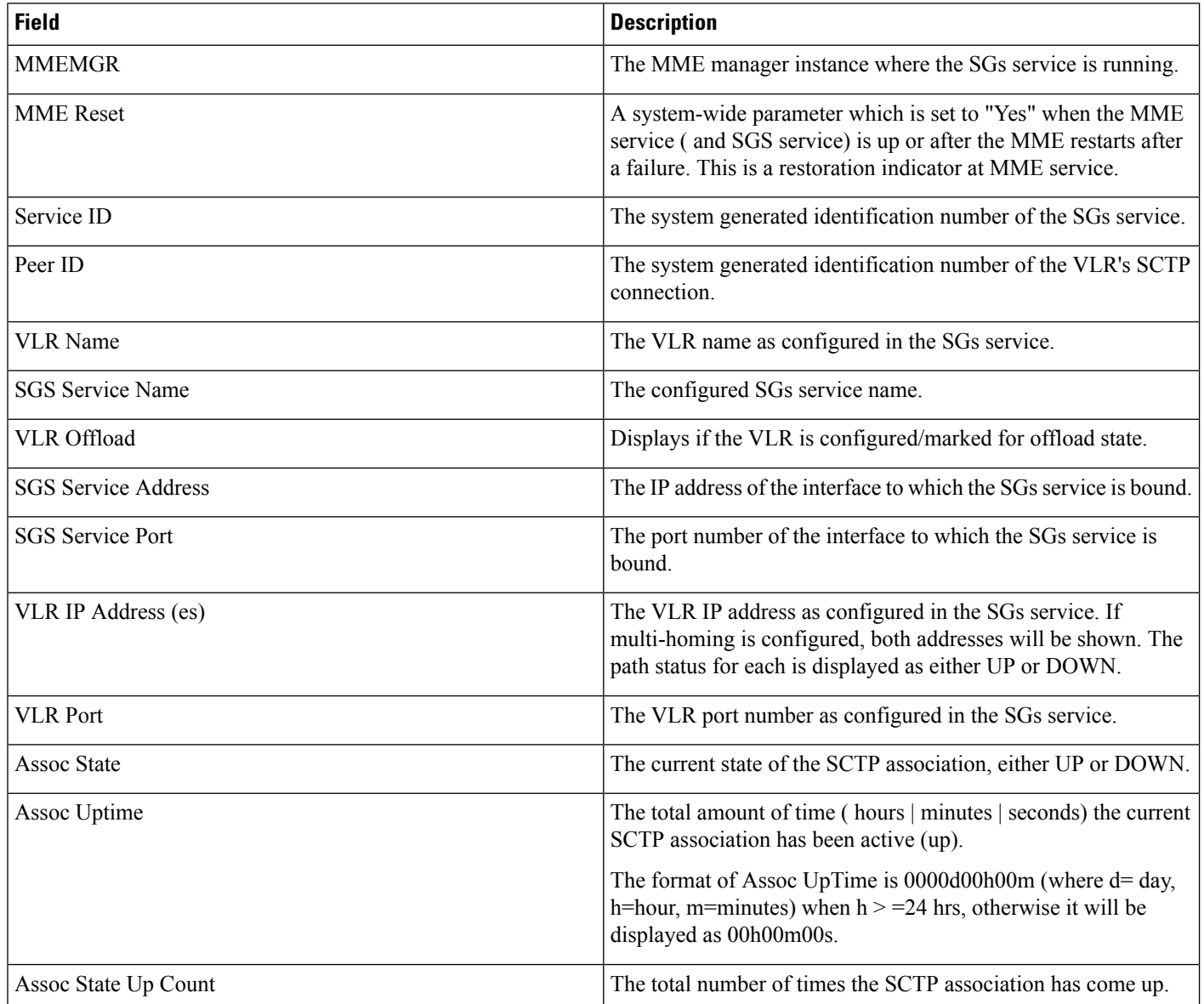

 $\mathbf l$ 

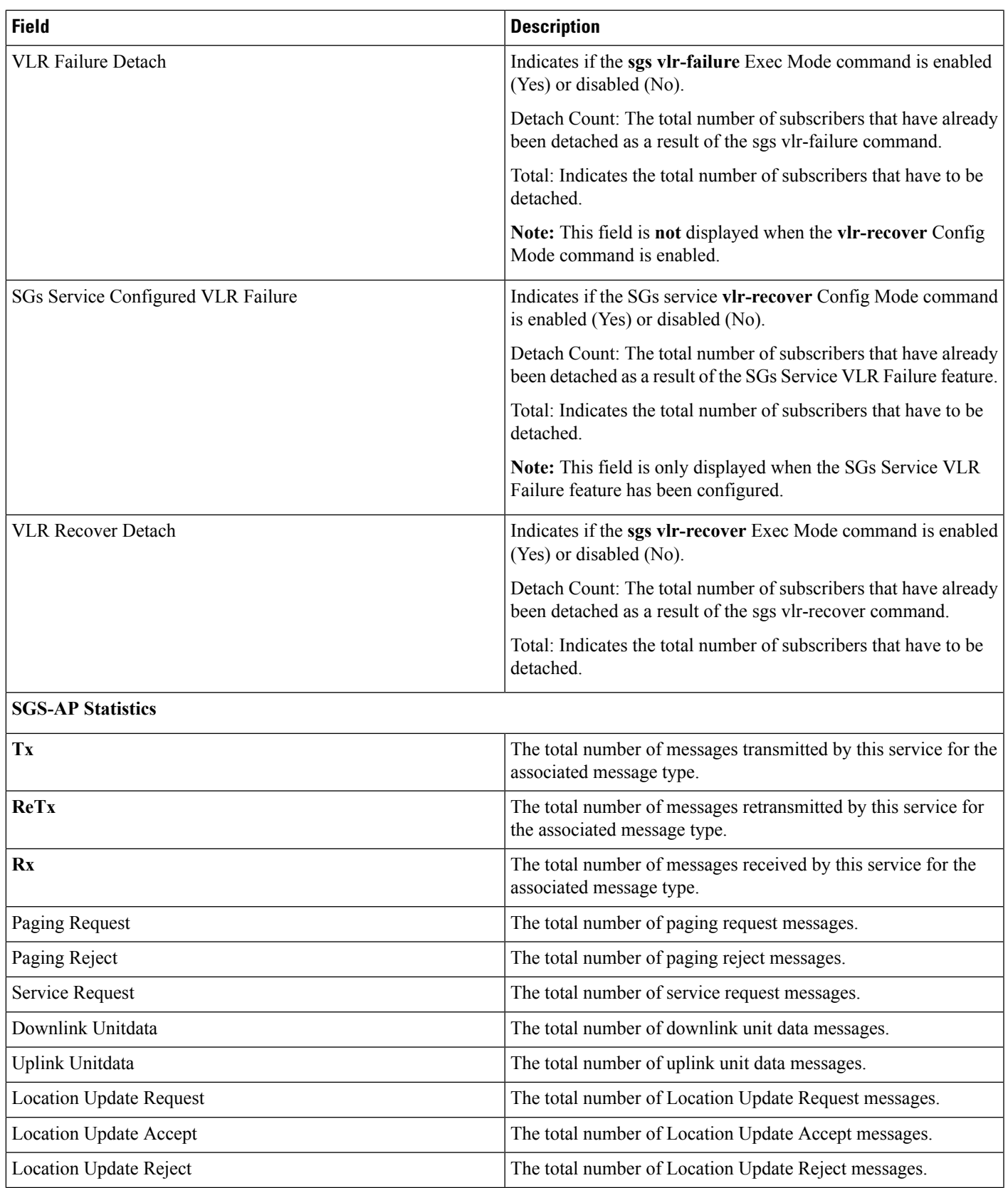

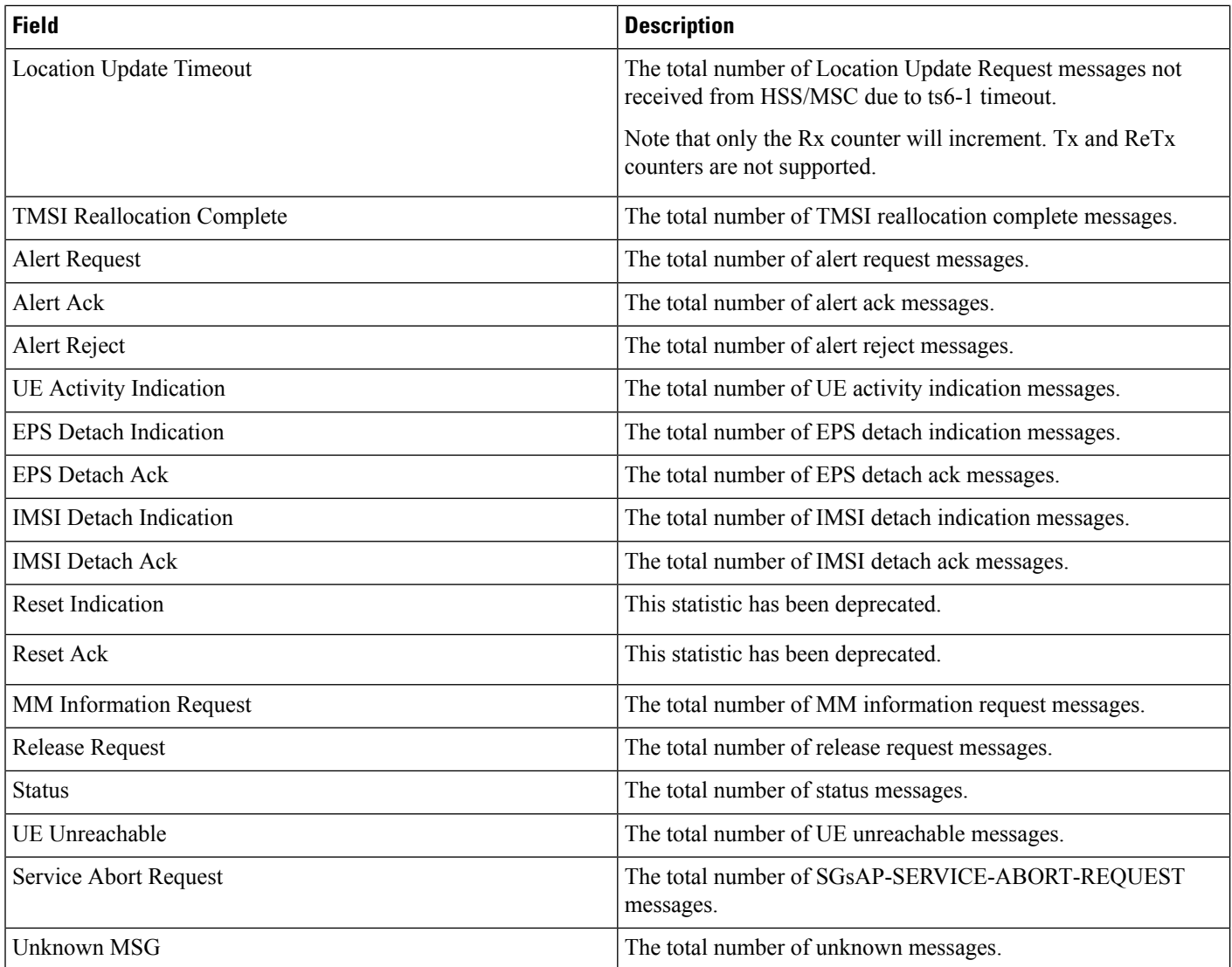

#### **Flow debug stats for VLR address index :**

Each of the following statistics is only displayed if the stat's value is non-zero. These stats are typically used for debugging.

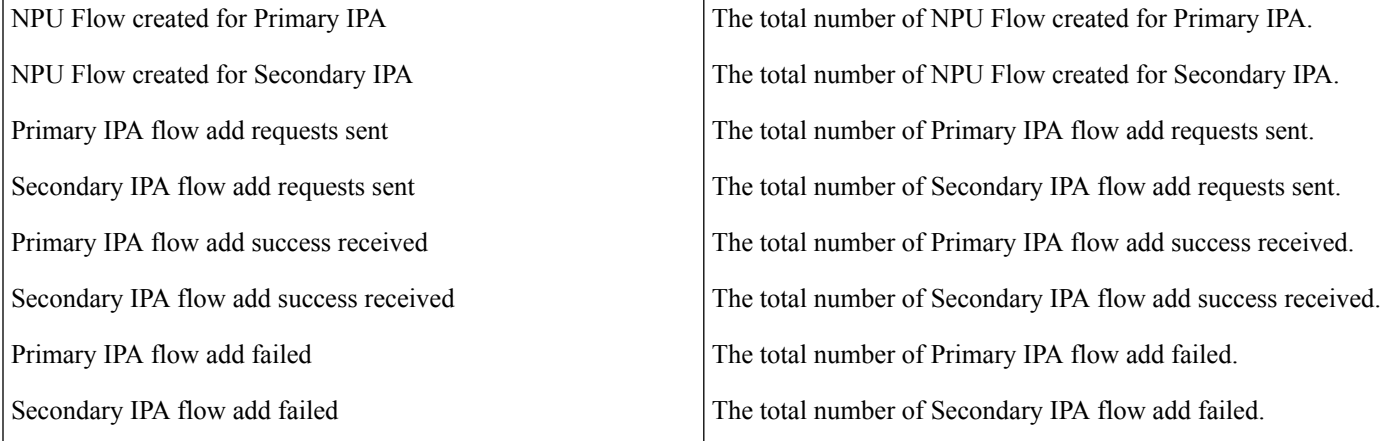

I

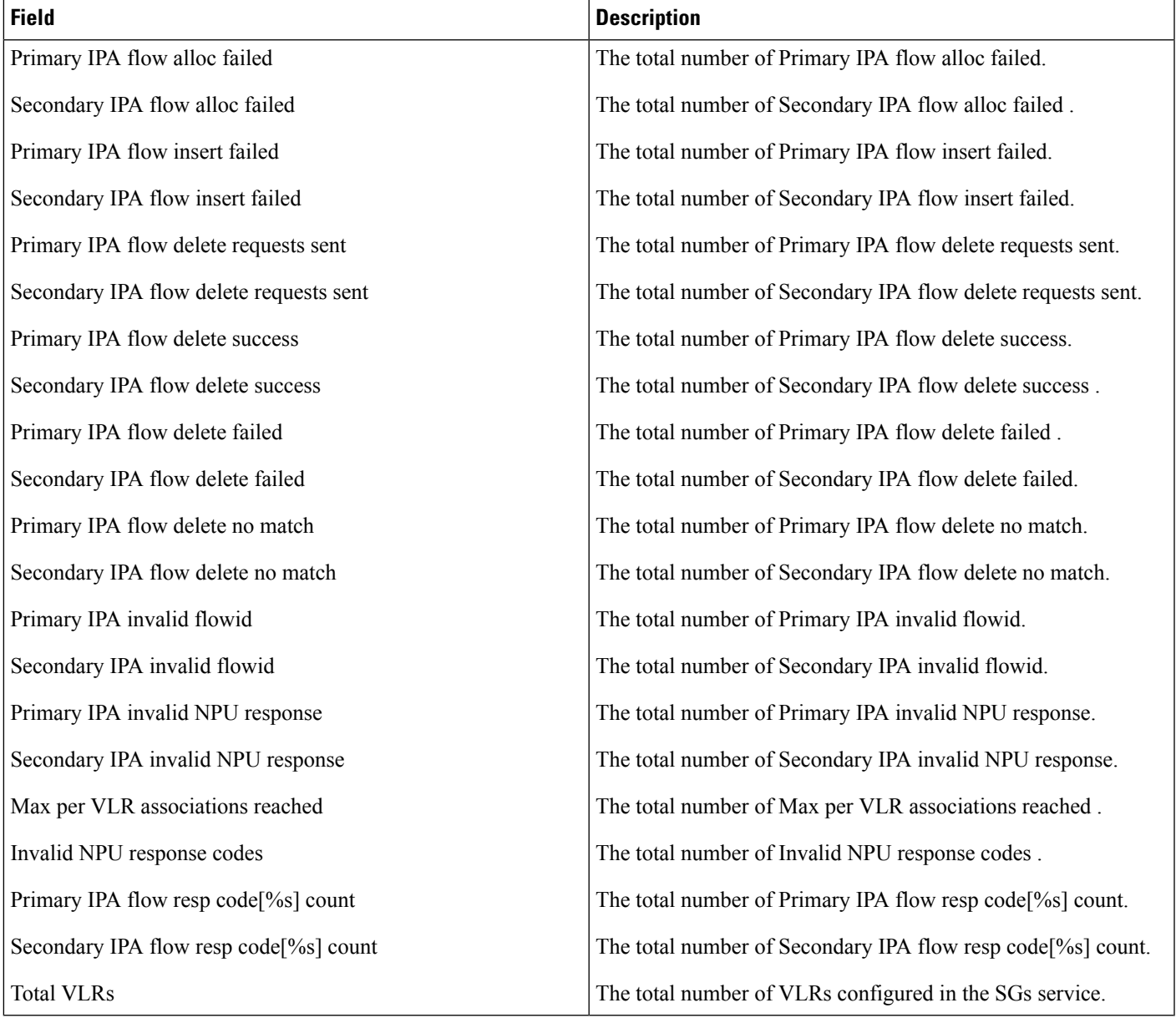

 $\mathbf{l}$